# $\| \|\| \|\| \|\|$  sample question paper - i  $\| \|\| \|\| \|\|$

#### $\textbf{GEOLOGY}$  and  $\textbf{H}$

 

 

 

#### 1234567890123456789012345678901212345678901234567890123456789012123456789012345678901234567890121234567890123456789012345678901212345678901234567890123456789 1234567890123456789012345678901212345678901234567890123456789012123456789012345678901234567890121234567890123456789012345678901212345678901234567890123456789 1234567890123456789012345678901212345678901234567890123456789012123456789012345678901234567890121234567890123456789012345678901212345678901234567890123456789

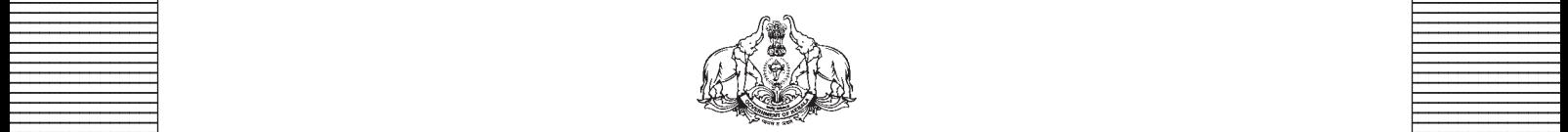

**Covernment of Kerala Department of Education Department of Education** 

 

**Example 18 The Prepared by Prepared by Example 2.1 The Prepared by EXECUTE:** State Council of Educational Research and Training (SCERT), Kerala 

 33456780123456789012345678901234567890123456789012345678901234567890123456789012345678901234567890123456789012345678901234567890123456789012345678901234567890123456789012345678901234567890123456789012345678901234567890 33456789012345678901234567890123456789012345678901234567890123456789012345678901234567890123456789012345678901234567890123456789012345678901234567890123456789012345678901234567890123456789012345678901234567890123456789 

# *Guidelines for the Preparation of Question Paper for* **HIGHER SECONDARY EDUCATION 2015-16**

#### **Introduction**

Term evaluation is an important aspect of Continuous and Comprehensive Evaluation (CCE). It covers the **assessment of learning** aspect of the CCE. The Kerala School Curriculum 2013 postulated that the examination system should be recast so as to ensure a method of assessment that is a valid, reliable and objective measure of student development and a powerful instrument for improving the learning process. The outcome focused written tests are being used as tools for terminal assessment. Practical assessment is also considered for some subjects. The syllabus, scheme of work, textual materials, teacher texts and learning experiences may be considered while developing tools for term evaluation.

In order to make the examination system effective and objective, quality of the question paper needs to be ensured. Questions of different types considering various learning outcomes, thinking skills and of varying difficulty levels are to be included in the question paper. This makes question paper setting a significant task that has to be undertaken with the support of proper guidelines.

The guidelines for the preparation of the question paper have been divided into four heads for its effective implementation and monitoring. The areas are **i) preparatory stage, ii) nature of questions, iii) question paper setting and iv) structure of the question paper.**

#### **I. Preparatory stage**

Before starting the process of question paper setting, the question paper setter should ensure that she/he has:

- Familiarised the current syllabus and textbook of the concerned subject.
- secured the list of Los (Learning Outcomes) relating to the subject.
- acquired the list of thinking skills applicable to the subject.
- prepared a pool of questions from each unit of the subject.
- verified the scheme of work and weight of score for each unit/lesson.
- gone through guidelines for the preparation of question paper for higher secondary education 2014-15.

#### **II Nature of questions**

Questions selected from the pool to be included in the question paper should reflect the following features:

- stem of the question text should be relevant to the question posed.
- multiple choice questions should be provided with four competitive distracters.
- the possibilities of higher order thinking skills should be considered while setting MCQs
- time allotted for each question should be justified according to the thinking skills involved.
- the scope and length of the answer should be clearly indicated.
- questions should be prepared by considering the learning level of the learner.
- the question should focus on the learning outcomes.
- a wide range of thinking skills and learning outcomes from each unit/lesson should be considered.
- varied forms of questions should be covered.
- there should be a balance between the time allotted and the level of question.
- question should be very specific and free from ambiguity.
- question text should not be too lengthy and complicated.
- questions can be prepared based on a single or a cluster of learning outcomes which is scattered over one particular unit or units.
- cluster of learning outcomes from different units can be considered only for graded questions (questions with sub-divisions).
- the possibilities of graded questions reflecting different thinking skills can be explored.
- while preparing questions for language papers importance should be given to the language elements, language skills, discourses, textual content and elements of creativity.
- while preparing questions for subjects other than languages, importance should be given to content, concepts and skills.
- questions should cater the needs of differently abled learners and CWSEN (Children With Special Education Needs)
- the questions should contain varied forms such as objective type with specific focus to multiple choice test items and descriptive types (short answer and essay types).
- directions regarding the minimum word limit for essay type questions should be given.
- sufficient hints can be provided for essay type questions, if necessary.
- maximum usage of supporting items like pictures, graphs, tables and collage may be used while preparing questions.
- questions which hurt the feelings of caste, religion, gender, etc. must be completely avoided.

#### **III. Question paper setting**

During the process of question paper setting the question setter should:

- prepare a design of the question paper with due weight to content, learning outcomes, different forms of questions and thinking skills.
- prepare a blue print based on the design.
- prepare scoring key indicating value points and question based analysis along with the question paper.
- while preparing scoring key, thinking skills should also be integrated.
- 60% weight should be given to thinking skills for conceptual attainment and 40% to thinking skills for conceptual generation.
- 15 to 20% weight of total scores must be given to objective type questions and up to 20% weight of total score must be given to essay type questions.
- the highest score that can be given to a question in the question paper is limited to 10% of the total score.
- while fixing the time for answering a question, time for reading, comprehending and writing the answer must be considered.
- The total time limit of the question paper two hours for 60 scores and 2.30 hours for 80 scores question papers with an extra cool-off time of 15 minutes.

#### **IV. Structure of the question paper**

The question paper should reflect the following features in general:

- general instructions for the question paper should be given on the top.
- instructions for specific questions can be given before the question text.
- monotony of set patterns (objective or descriptive) should be avoided.
- questions should be prepared in bilingual form.
- there should not be any mismatch between the bilingual versions of the questions.
- choice can be given for questions up to 20% of the total score.
- while giving choice, alternative questions should be from the same unit with the same level of thinking skills.
- in the case of languages, language of the questions and answers should be in the particular language concerned. Necessary directions in this regard must be given in the question paper.

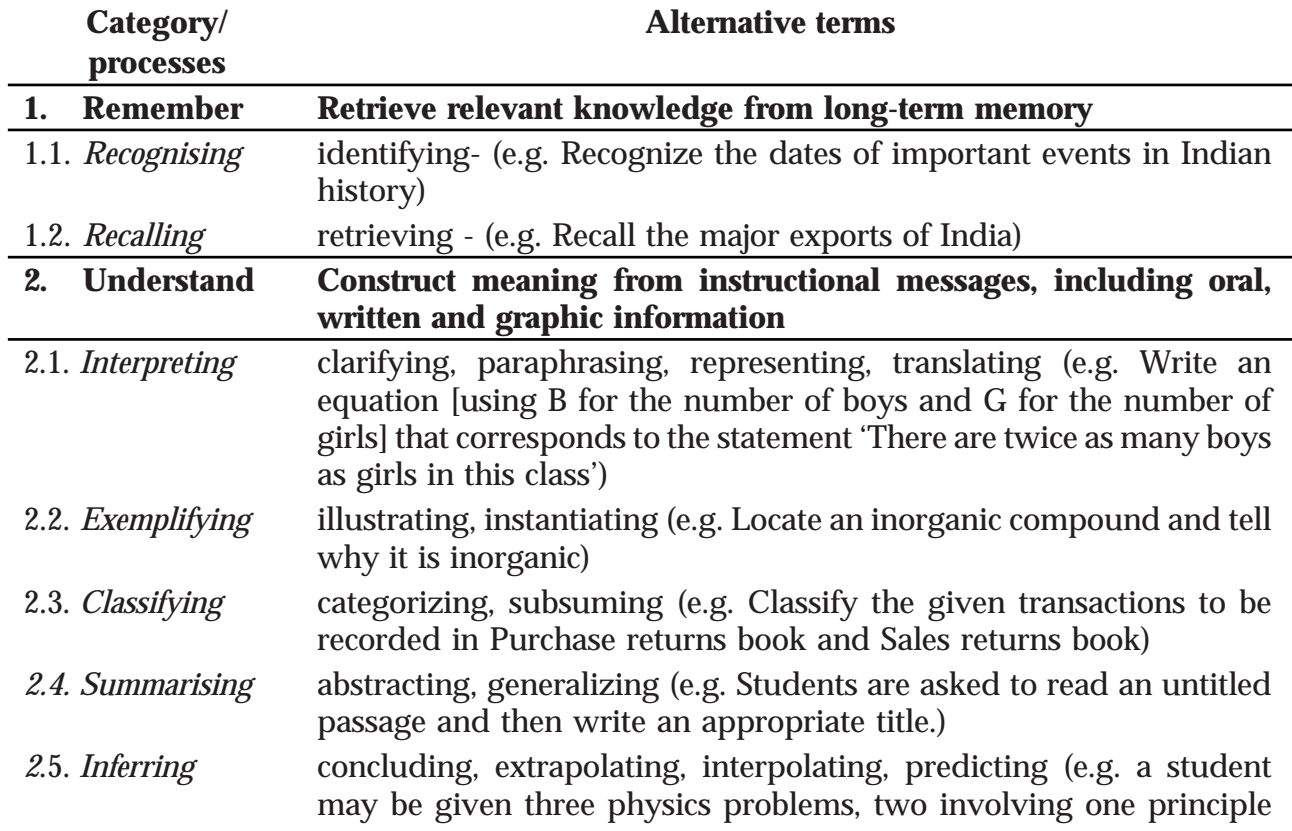

#### **THINKING SKILLS**

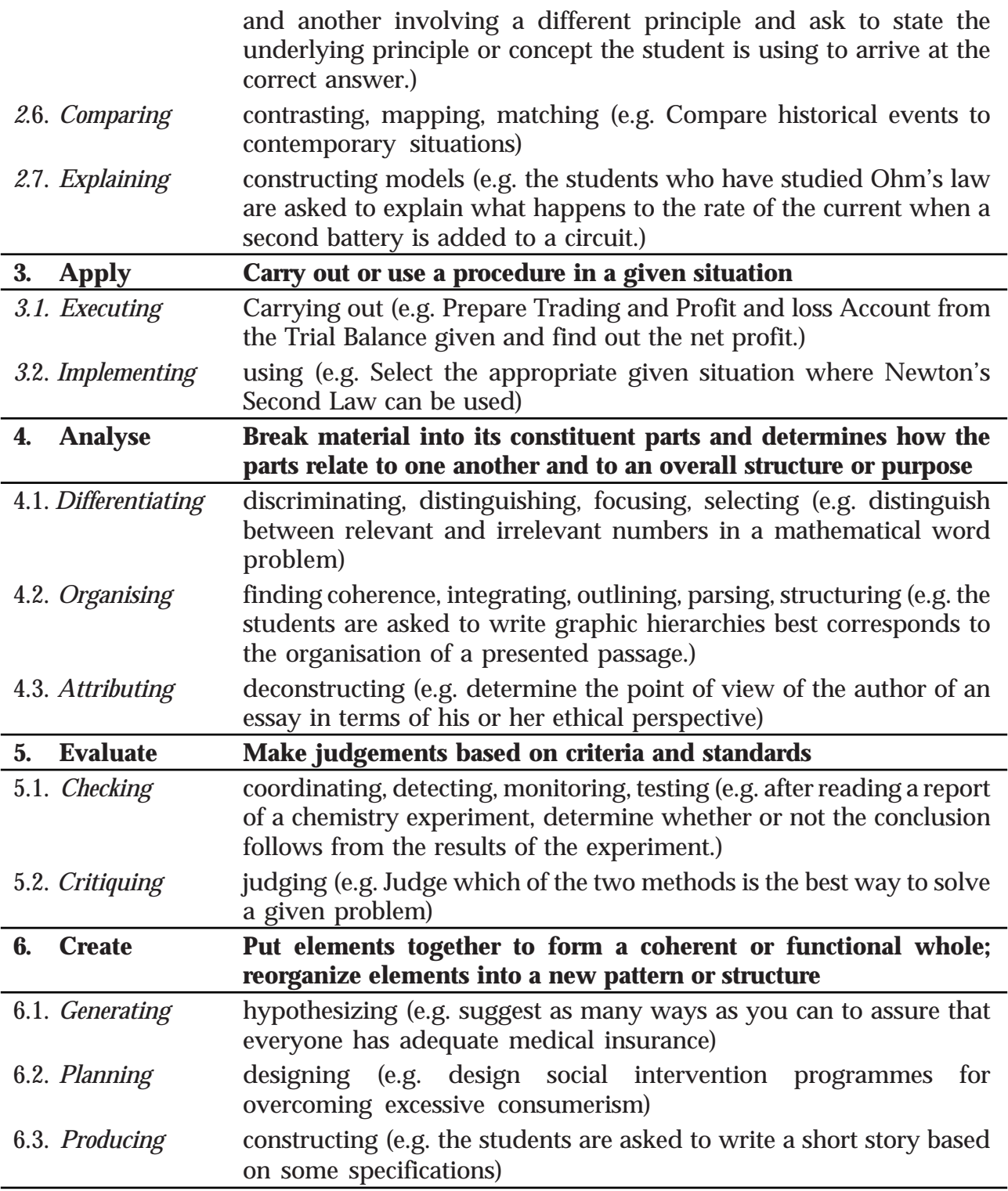

Considering the intellectual level of learners**,** while setting the question paper;

- **1. 60% weight may be given to thinking skills used for factual and conceptual attainment and**
- **2. 40% weight may be given to thinking skills for conceptual generation** (higher thinking skills has to be ensured in this category). Thinking skills for conceptual generation means thinking skills needed for elaborating the concepts.

#### *Refer the range of thinking skills given above. We can include the thinking skills no.1.1 to 3.2 (11 processes) under first category and 4.1 to 6.3 (8 processes) under second category.*

## **Guidelines for setting question paper - Geology**

- 1. Unit- wise weight allotted to set questions should be followed.
- 2. Objective type questions shall carry one score.
- 3. The short answer questions should carry two or three scores.
- 4. The weight of essay type questions should be between 15%- 20% of the total scores and it should carry four or five scores.
- 5. Multi level questions shall be promoted. Each sub question can be given separate scores.
- 6. Specific hints shall be given to answer the questions if needed.
- 7. Diagrams, charts and figures may be included wherever necessary.
- 8. The content areas given in the trivia boxes within the text book should not be taken for term end evaluation.

## **LEARNING OUTCOMES**

#### **1. ROCKS**

- 1.1 Distinguishes between the three basic types of rock found on the Earth's crust.
- 1.2 States the formation of igneous rocks.
- 1.3 Explains the textural and compositional differences exhibited by igneous rocks.
- 1.4 Identifies common igneous rocks in hand specimens.
- 1.5 Explains the formation and classification of sedimentary rocks.
- 1.6 Identifies the common sedimentary rocks megascopically.
- 1.7 Describes the agents and types of metamorphism.
- 1.8 Identifies the common types of metamorphic rocks.
- 1.9 Illustrates diagrammatically the concept of rock cycle.

#### **2. ECONOMIC MINERAL DEPOSITS**

- 2.1 **Delineates the conditions to treat mineral deposits as ores.**
- 2.2 Describes the formation of mineral deposits associated with magmatic concentrations.
- 2.3 Explains the ways of formation of hydrothermal mineral deposits.
- 2.4 States the processes that produce sedimentary deposits.
- 2.5 Distinguishes between residual and placer mineral deposits.
- 2.6 Identifies metamorphism as a mode of mineral formation.
- 2.7 Discusses the formation of mineral deposits associated with contact metasomatism.
- 2.8 Identifies major metallic and non-metallic mineral specimens based on their salient physical properties.
- 2.9 Mentions the uses of some major industrial minerals.

### **3. FOSSIL FUELS**

- 3.1 Recognises the significance of fossil fuels as a non-renewable source of energy
- 3.2 Describe the origin and types of coal
- 3.3 Explains the processes involved in the formation of petroleum and natural gas
- 3.4 Makes an appraisal of the distribution of fossil fuels in India

3.5 Evaluates the environmental issues associated with the consumption of fossil fuels

### **4. GEOLOGICAL STRUCTURES**

- 4.1 Explains the meaning of linear and planar features exhibited by rocks.
- 4.2 Measures the attitude of beds in terms of dip and strike.
- 4.3 Demonstrates the basic concepts of rock deformation which results in secondary structures in rock masses.
- 4.4 Recognizes important large scale structures such as fold, fault, joints and unconformities.
- 4.5 Illustrates basic types of fold, fault, joints and unconformities.

## **5. HISTORY OF THE EARTH**

- 5.1 Explains the necessary conditions for preservation of fossils in rock strata.
- 5.2 Summarizes the different modes of fossilization.
- 5.3 Describes the significance of fossils in stratigraphy.
- 5.4 Understands the concept of geologic time and its usefulness in understanding the history of the Earth.
- 5.5 Establishes the difference between the determination of relative age and absolute age of geological events.
- 5.6 States the principles of stratigraphy that are employed to determine relative age of rocks.

### **6. GEOLOGY AND ENVIRONMENT**

- 6.1 Explains the importance of environment for sustaining life on Earth.
- 6.2 Realizes the interaction among various sub systems of the Earth.
- 6.3 Establishes the significance of geology in environmental management.
- 6.4 Delineates the effects of mining on different spheres of the Earth.
- 6.5 Describes the impacts of sand mining on our environment.
- 6.6 Locates the major sources of contamination of ground water.
- 6.7 Appraises the problems associated with saline water intrusion.
- 6.8 Examines the consequences of green house effect and global warming.
- 6.9 Recognizes the need of conservation of natural resources for sustainable development.

### **7. EARTHQUAKES**

- 7.1 Describes the mode and causes of earthquakes.
- 7.2 Explains the occurrence of earthquakes along the plate boundaries.
- 7.3 Draws the major seismic belts of the world.
- 7.4 Discriminates among different types of seismic waves.
- 7.5 Illustrates seismographs and seismograms.
- 7.6 Compares the magnitude and intensity scales of measuring the size of an earthquake.
- 7.7 Identifies the effects of earthquakes as a natural calamity.

### **8. GEOLOGICAL HAZARDS AND DISASTER MANAGEMENT**

- 8.1 Defines the terms associated with disaster management such as hazard, disaster, vulnerability, risk and capacity
- 8.2 Describes the various phases of the disaster management cycle
- 8.3 Identifies the steps to be taken to minimize the risks associated with earthquakes.
- 8.4 Draws a conclusion about the mitigation of tsunami hazards.
- 8.5 Explains the effects, and mitigation of volcanic disasters.
- 8.6 States the causes, adverse effects and mitigation of flood hazards
- 8.7 Demonstrates the controlling factors and mitigation strategies of landslides.
- 8.8 Illustrates the causative factors of coastal erosion and evaluates the strategies of coastal zone management

# **Syllabus (theory)**

### **1. ROCKS**

Definition of rock, broad classification of rocks into igneous, sedimentary and metamorphic rocks.

Igneous rocks, magma and lava; classification of igneous rocks- plutonic, hypabyssal and volcanic rocks, plutons; textures of igneous rocks-granularity, crystallinity, glassy and frothy textures; classification of igneous rocks based on composition- felsic, intermediate, mafic and ultramafic; crystallization of magma.

Common igneous rocks- granite, rhyolite, pegmatite, diorite, andesite, gabbro, dolerite, basalt and dunite.

Sedimentary rocks, formation and classification of sedimentary rocks- clastic, chemically and organically formed sedimentary rocks; sedimentary textures and structures.

Common types of sedimentary rocks- shale, sandstone, conglomerate; lime stone, chalk and laterite

Metamorphic rocks, agents and types of metamorphism

Metamorphic structures- gneissose, schistose, slaty and granulose structures; common metamorphic rocks- gneiss, schist, slate, marble, quartzite and charnockite

Rock cycle

#### **2. ECONOMIC MINERAL DEPOSITS**

Definitions of ore, gangue and grade of an ore.

Common metals and their ores.

Formation of mineral deposits- magmatic, hydrothermal, sedimentary, residual, placer, metamorphic and contact metasomatic deposits with examples.

Study of important metallic minerals- physical properties and chemical composition of hematite, magnetite, chalcopyrite, bauxite, galena and pyrolusite.

Physical properties and industrial uses of some non-metallic minerals- mica, gypsum, asbestos, magnesite, barite, graphite and clay

Mineral based industries in Kerala.

#### **3. FOSSIL FUELS**

Coal- origin and types of coal.

Petroleum and natural gas- origin and migration of oil, formation of oil pools, oil traps.

Major oil and gas fields of India.

Oil shale and tar sand.

Impacts of fossil fuels on mankind.

### **4. GEOLOGICAL STRUCTURES**

Geometrical elements in rock structures- linear and planar structures, attitude of rock unitsstrike and dip of rock beds.

Rock deformation- stress and strain, types of stress, stages of deformation.

Primary structural features in rocks- bedding or stratification.

Folds- parts of a fold; basic types of fold- anticline and syncline; symmetrical, asymmetrical and overturned folds; recumbent and isoclinal folds.

Faults- parts of a fault; types of fault- normal, reverse, thrust faults and strike-slip faults; horst and graben.

Joints and their types -columnar and sheet joints.

Unconformities and their types- angular unconformity, parallel unconformity (disconformity) and non-conformity.

### **5. HISTORY OF THE EARTH**

Stratigraphy and Palaeontology; stratigraphic correlation.

Fossils, conditions for preservation of fossils, modes of fossilization and significance of fossils in geology.

Dating of geologic events- relative and absolute dating.

Fundamental principles of historical geology- uniformity, superposition, original horizontality, cross cutting relationship and faunal succession.

Unconformities and their types- parallel unconformity, angular unconformity, disconformities and nonconformity

### **6. GEOLOGY AND ENVIRONMENT**

Significance of environmental geology; interaction among the Earth's sub-systems.

Impacts of mining and quarrying on lithosphere, hydrosphere, atmosphere and biosphere.

Environmental problems associated with sand mining.

Sources and dangers of groundwater pollution.

Saline water intrusion in coastal areas

Greenhouse effect and global warming.

Sustainable development and conservation of natural resources.

#### **7. EARTHQUAKES**

Causes of earthquakes- faulting, tectonic and non-tectonic causes.

Earthquakes and plate boundaries; seismic belts of the world.

Seismic waves- body waves and surface waves.

Seismograph and seismogram

Earthquake magnitude and intensity - Richter and Mercalli scales

Effects of earthquakes.

### **8. GEOLOGICAL HAZARDS AND DISASTER MANAGEMENT**

Basic concepts in disaster management- hazards and disasters, risk, vulnerability, and capacity.

Phases of disaster management cycle- preparedness, response, recovery and mitigation; prediction and warning.

Mitigation and management of earthquake damages and tsunami hazards.

Types and effects of volcanoes; mitigation of volcanic disasters.

Causes and mitigation of flood hazards; engineering and regulatory approaches of flood mitigation.

Causes and mitigation of landslides.

Causes and mitigation of coastal erosion - hard and soft engineering schemes.

# **SCHEME OF WORK**

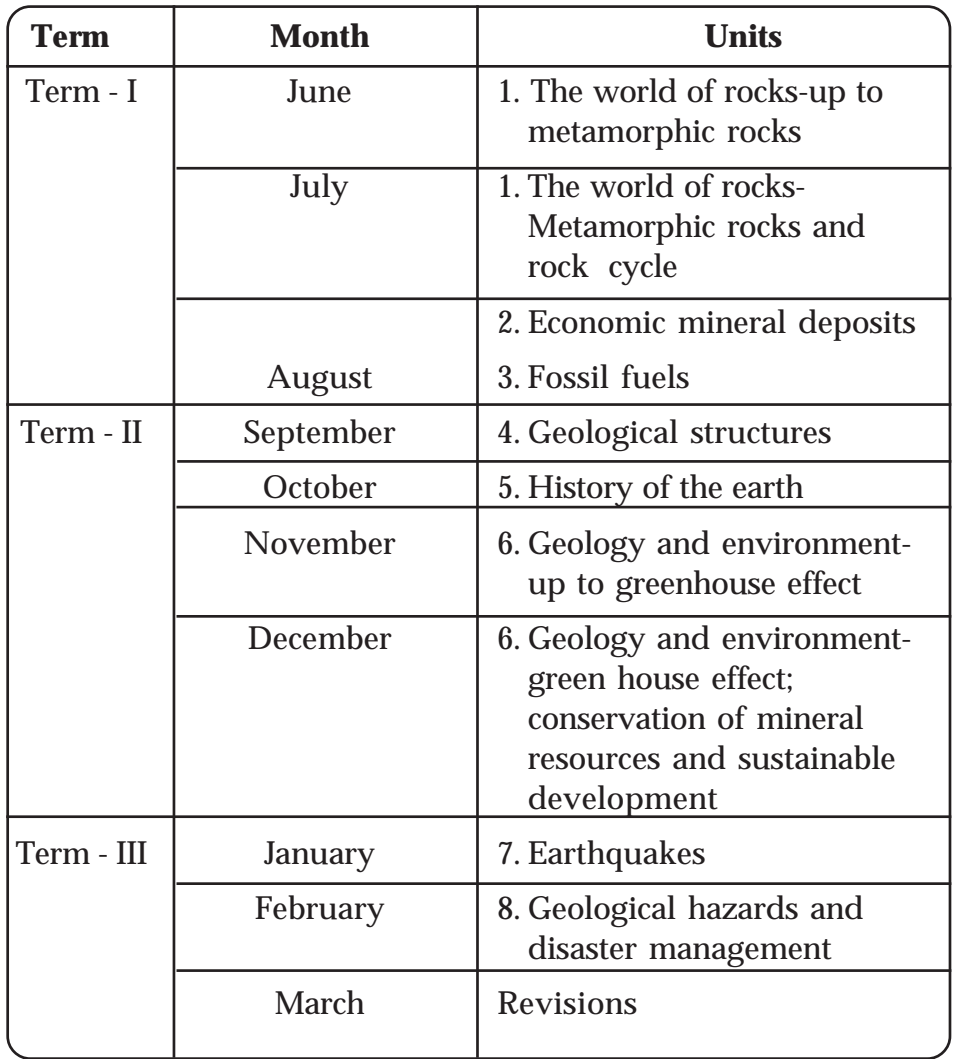

Reg. No: ..........................................

#### **HSE (II) March 2015**

Name : ..........................................

## **Part - III GEOLOGY**

**Maximum : 60 Scores**

**Time: 2h Cool off time : 15 Minutes**

#### **General Instructions to candidates:**

- There is a 'Cool off time' of 15 minutes in addition to the writing time of 2 h.
- You are neither allowed to write your answers nor to discuss anything with others during the 'cool off time'.
- Use the 'cool off time' to get familiar with questions and to plan your answers.
- Read the questions carefully before answering
- All questions are compulsory and only internal choice is allowed.
- When you select a question, all the sub-questions must be answered from the same question itself.
- Calculations, figures and graphs should be shown in the answer sheet itself.
- Malayalam version of the questions is also provided.
- Give equations wherever necessary
- Electronics devices except nonprogrammable calculators are not allowed in the Examination Hall.

#### **പൊതുനിർദ്ദേശങ്ങൾ**

- നിർദ്ദിഷ്ട സമയത്തിന് പുറമെ 15 മിനിട്ട് 'കൂൾ ഓഫ് ടൈം' ഉണ്ടായിരിക്കും. ഈ സമയത്ത് ചോദ്യങ്ങൾക്ക് ഉത്തരം എഴുതാനോ, മറ്റുള്ളവരുമായി ആശയം വിനിമയം നടത്താനോ പാടില്ല.
- ഉത്തരങ്ങൾ എഴുതുന്നതിന് മുമ്പ് ചോദ്യങ്ങൾ ശ്രദ്ധാപൂർവ്വം വായിക്കണം.
- എല്ലാ ചോദ്യങ്ങൾക്കും ഉത്തരം എഴുതണം.
- $\,$  ഒരു ചോദ്യനമ്പർ ഉത്തരമെഴുതാൻ തെരെഞ്ഞെടുത്ത് കഴിഞ്ഞാൽ ഉപചോദ്യങ്ങളും അതേ ചോദ്യനമ്പ രിൽ നിന്ന് തന്നെ തെരെഞ്ഞെടുക്കേണ്ടതാണ്.
- കണക്ക് കൂട്ടലുകൾ, ചിത്രങ്ങൾ, ഗ്രാഫുകൾ, എന്നിവ ഉത്തരപേപ്പറിൽത്തന്നെ ഉണ്ടായിരിക്കണം.
- ചോദ്യങ്ങൾ മലയാളത്തിലും നൽകിയിട്ടുണ്ട്.
- ആവശ്യമുള്ള സ്ഥലത്ത് സമവാകൃങ്ങൾ കൊടുക്കണം
- ്പ്രോഗ്രാമുകൾ ചെയ്യാനാകാത്ത കാൽക്കുലേറ്ററുകൾ ഒഴുകെയുള്ള ഒരു ഇലക്ട്രോണിക് ഉപകരണവും പരീക്ഷാഹാളിൽ ഉപയോഗിക്കാൻ പാടില്ല.
- 1. a) Which of the following is a nonrenewable resource?
	- i). Coal ii). Groundwater
	- iii). Wind energy iv). Solar energy (1)

b) What are the different grades of coal? Which of these grades contain the least and highest amount of carbon? (2)

c) What are the major concerns about the consumption of fossil fuels? Mention any two solutions to overcome the situation. (3)

1. (എ) തന്നിട്ടുള്ളവയിൽ പുനരുത്പാദിപ്പിക്കപ്പെ ടാനാകാത്ത പ്രകൃതിവിഭവമേതാണ്?

- $(i)$  കൽക്കരി  $(ii)$  ഭൂഗർഭജലം
- $(iii)$  കാറ്റ്  $(iv)$  സൗരോർജ്ജം

 $(1)$ 

- (ബി)കൽക്കരിയുടെ വിവിധ ഗ്രേഡുകൾ ഏതെല്ലാം? ഇതിൽ കാർബണിന്റെ അളവ് ഏറ്റവും കുറവു ള്ളത് ഏതിലാണ്? ഏതിലാണ് ഏറ്റവും കൂടു തലൂള്ളത്?  $(2)$
- $(m)$  ഫോസിൽ ഇന്ധനങ്ങളുടെ ഉപഭോഗം മൂല മുള്ള പ്രധാന ഉത്കണ്ഠകൾ ഏതെല്ലാമാണ്? ഈ സാഹചര്യം ഉണ്ടാകാതിരിക്കാൻ രണ്ട് പരി ഹാരമാർഗ്ഗങ്ങൾ നിർദ്ദേശിക്കുക.  $(3)$
- 2. An ore can be considered as a type of rock that contains metallic elements that can be economically extracted from the rock.
- a). What is the name given to the worthless non-metallic minerals found associated with ores? (1)
- b). Distinguish between syngenetic and epigenetic mineral deposits. (2)
- 3. A. What is the difference between the size of grains in intrusive and extrusive igneous rocks? Why crystals of pegmatite are so large?

#### OR

- B. What does the texture of an igneous rock tell us about its cooling history? (2)
- 4. Complete the following table on formation of economic mineral deposits. (4)

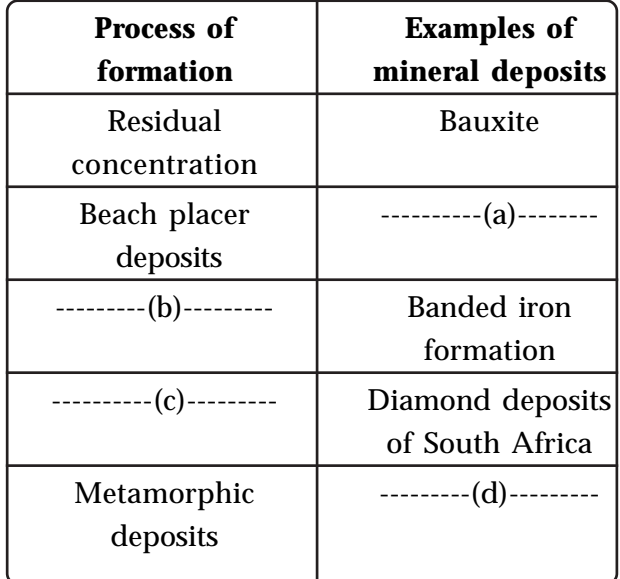

5. A. All major cities of India are situated in flood prone areas. Suggest any two remedial measures to tackle the situation of flood hazards.

- 2. വാണിജൃാടിസ്ഥാനത്തിൽ ഉത്പാദിപ്പി ക്കാവുന്ന തരത്തിൽ ലോഹങ്ങൾ അടങ്ങിയ ശിലകളാണ് അയിരുകൾ.
- (എ) അയിരുകളുടെ കൂടെ കാണപ്പെടുന്ന ഉപയോ ഗശൂനൃമായ അലോഹ ധാതുക്കൾക്ക് പറയുന്ന പേരെന്താണ്?  $(1)$
- (ബി)സിൻജനിറ്റിക് ധാതു നിക്ഷേപങ്ങളും എപിജ നിറ്റിക് ധാതുനിക്ഷേപങ്ങളും തമ്മിൽ വേർതി രിച്ചെഴുതുക.  $(2)$
- $(3)$  എ. ആന്തര ആഗ്നേയ ശിലകളിലെയും ബാഹ്യ ആഗ്നേയ ശിലകളിലെയും തരികളുടെ വലിപ്പ ത്തിലുള്ള വൃത്യാസമെന്താണ്? പെഗ്മറ്റൈ റ്റിലെ മിനറൽ ക്രിസ്റ്റലുകൾ വളരെ വലുതാ കുന്നത് എന്തുകൊണ്ടാണ്?

#### അല്ലെങ്കിൽ

- ബി. ഒരു ആഗ്നേയ ശിലയുടെ ടെക്സചറിൽ നിന്നും അത് തണുത്തുറയുന്ന ചരിത്രം മനസ്സിലാ ക്കുന്നതെങ്ങനെയാണ് ?  $(2)$
- 4. സാമ്പത്തിക പ്രാധാന്യമുള്ള ധാതുനിക്ഷേപ ങ്ങളുടെ രൂപീകരണം സംബന്ധിച്ച് താഴെ കൊടുത്തിട്ടുള്ള പട്ടിക പൂർണ്ണമാക്കുക.  $(4)$

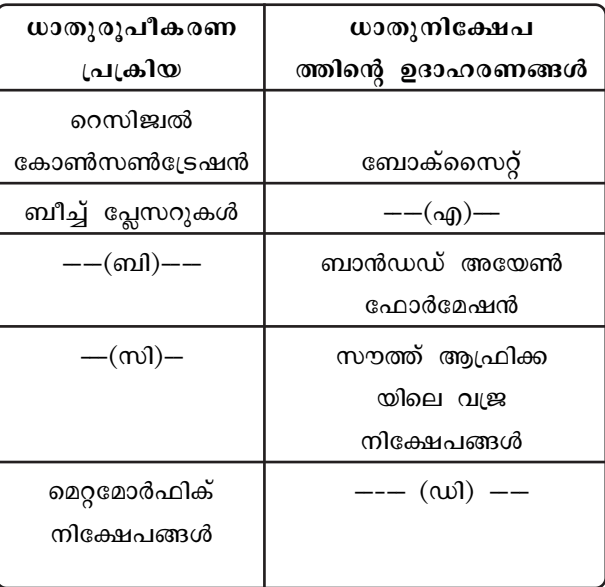

5.എ. ഇന്ത്യയിലെ പ്രധാന നഗരങ്ങൾ എല്ലാം തന്നെ (പളയഭീഷണയുള്ളവയാണ്. ഈ സാഹചര്യം കൈകാര്യം ചെയ്യുന്നതിനുള്ള ഏതെങ്കിലും രണ്ട് മാർഗ്ഗങ്ങൾ നിർദ്ദേശിക്കുക.

#### അല്ലെങ്കിൽ

- ബി. സജീവമായ ഒരു അഗ്നിപർവ്വതത്തിന്റെ സമീ പത്താണ് നിങ്ങൾ താമസിക്കുന്നത് എന്ന് കരു തുക. നിങ്ങളുടെ ജീവനും സ്വത്തിനും സംര ക്ഷണം ലഭിക്കുന്നതിനായി എന്ത് മുൻകരുത ലുകളാണ് നിങ്ങൾ കൈക്കൊണ്ടിട്ടുണ്ടാവുക? (2)
- 6.(എ)സ്ഥാനാന്തരണത്തോട് കൂടിയ വിള്ളലുക ളാണ് ഭ്രംശനം (ഫോൾട്ടുകൾ). നോർമൽ ഹോൾട്ടിലും റിവേഴ്സ് ഫോൾട്ടിലും ഹാങ്ങിംഗ് വാളിന്റെ സ്ഥാനഭ്രംശം തമ്മിലുള്ള വൃത്യാസമെന്താണ് ?  $(2)$
- (ബി)ഹോഴ്സ്റ്റ് അല്ലെങ്കിൽ ഗ്രാബെൻ ഫോൾട്ടിന്റെ വശങ്ങളിൽ ഏത് തരം ഫോൾട്ടാണ് ഉണ്ടാ വുക? ഒരു ചിത്രത്തിന്റെ സഹായത്തോടെ വ്യക്തമാക്കുക.  $(2)$
- 7. അനുയോജ്ജ്യമായ ചിത്രങ്ങളുടെ സഹായ ത്തോടെ എതെങ്കിലും മൂന്ന് തരം ഫോൾഡുകളെ കുറിച്ച് വിവരിക്കുക.  $(3)$
- 8. 'ഹസാർഡ്', 'ഡിസാസ്റ്റർ' എന്നിവ തമ്മിലുള്ള വ്യത്യാസം ഉദാഹരണ സഹിതം എഴുതുക. (2)
- 9. (എ) 'വർത്തമാനകാലം ഭൂതകാലത്തിന്റെ താക്കോലാണ്' എന്നത് ------- തത്വത്തെ ക്കുറിച്ച് പറയുന്നതാണ്. (1)
	- $i)$  യുണിഫോമിറ്റേരിയാനിസം
	- ii) സൂപ്പർ പൊസിഷൻ
	- iii) ഒറിജിനൽ ഹൊറിസോണ്ടാലിറ്റി
	- $iv)$  ഫോണൽ സക്സഷൻ
- (ബി) ജിയോളജിക്കലായ സംഭവ വികാസങ്ങളുടെ ആപേക്ഷിക കാലഗണന നടത്തുന്നതിന് 'ഫോണൽ സക്സഷൻ തത്വം' സഹായിക്കു ന്നതെങ്ങനെയാണ് ?  $(2)$
- 10. എ. ഒരു യന്ത്രവൽകൃത കരിങ്കൽ ക്വാറി നിങ്ങ ളുടെ അടുത്ത ഗ്രാമത്തിൽ പ്രവർത്തനം തുട ങ്ങാൻ പോകുന്നുവെന്ന് കരുതുക. ഖനനം മുലം അവിടുത്തെ പരിസ്ഥിതിക്ക് ഉണ്ടായേ ക്കാവുന്ന പ്രത്യാഘാതങ്ങൾ വിലയിരുത്തുക.

അല്ലെങ്കിൽ

#### OR

- B. If you live near an active volcano, what precautions do you take to save your life and property? (2)
- 6. a) Faults are fractures in rocks along which movement has occurred. In what respect the motion of hanging wall in a normal fault and reverse fault differs from each other? (2)
- b) Which type of fault is bounded on either side of a horst or graben? Illustrate with the help of a diagram. (2)
- 7. Explain any three types of folds with the help of suitable diagrams. (3)
- 8. Differentiate between a hazard and a disaster with examples. (2)
- 9. a). The principle of ---------------- can be said as 'the present is key to the past'
	- i)Uniformitarianism
	- ii) Superposition
	- iii) Original horizontality
	- iv) Faunal succession
- (1)
- b). How does the principle of faunal succession allow us to determine the relative age of geologic events? (2)
- 10. A. Suppose, a mechanized charnockite quarry starts functioning nearby your village. Evaluate the possible impacts of the quarrying activity on the environment.

OR

- B. In what ways are sand mining harmful to the environment? What steps could be taken to reduce the problems? (3)
- 11. Match the column A with B and C. The table shows the interrelationship between plate boundaries and zone of earthquakes. (3)

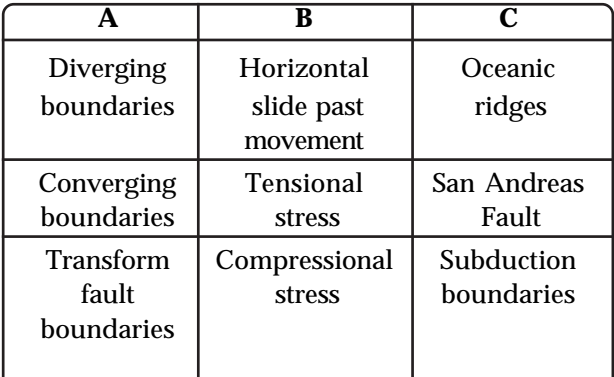

- 12. a). An earthquake magnitude of 6.5 has ----------- energy than a quake of magnitude 5.5
	- i) about 10 times
	- ii) twice as much
	- iii) 31 times more
	- iv) more than three times (1)
- b). How is the intensity of an earthquake determined? (2)
- c). Outline the factors that cause the intensity and impact of an earthquake to vary from place to place. (2)
- 13. Resources like petroleum, iron ore etc. cannot be produced as fast as they are consumed. Do you think that there is a need for conservation of such nonrenewable resources? Suggest any two measures with examples to conserve mineral resources. (2)

ബി. മണൽ ഖനനം ഏതെല്ലാം തരത്തിലാണ് പരി സ്ഥിതിക്ക് ദോഷമാകുന്നത് ? ഈ പ്രശ്ന ത്തിന്റെ രൂക്ഷത കുറയ്ക്കാൻ എന്തെല്ലാം നട പടികൾ സ്വീകരിക്കാം ?

(3)

11. ചേരുപടി ചേർക്കുക. ഫലകാതിരുകളും ഭൂക മ്പമേഖലകളും തമ്മിലുള്ള ബന്ധം സൂചിപ്പി ക്കുന്ന പട്ടികയാണ് തന്നിട്ടുള്ളത്. (3)

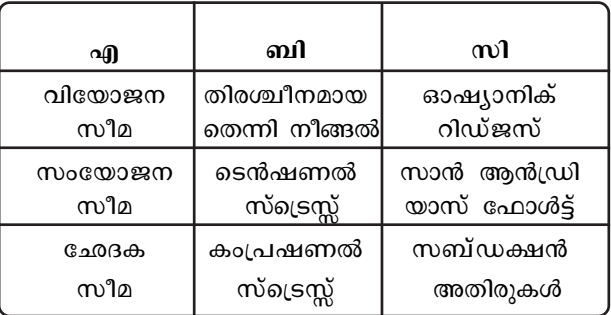

- 12. $(q)$  വ്യാപ്തി (magnitude) 6.5 ഉള്ള ഒരു ഭൂക മ്പത്തിന് 5.5 വ്യാപ്തിയുള്ള ഒരു ഭുകമ്പത്തി നേക്കാൾ --------- ഊർജ്ജം കൂടുതൽ പുറത്ത് വരുന്നതാണ്.
	- i) ഏകദേശം 10 മടങ്ങ്
	- iii) ഇരട്ടിയോളം
	- $iv)$  31 ഇരട്ടിയോളം കൂടുതൽ
	- iv) മുന്നിരട്ടിയിലും കൂടുതൽ $(1)$
- (ബി)ഭൂകമ്പത്തിന്റെ തീവ്രത നിശ്ചയിക്കുന്നതെങ്ങ നെയാണ് ?  $(2)$
- (സി)ഭൂകമ്പത്തിന്റെ തീവ്രതയും ആഘാതവും പ്രദേ ശങ്ങൾക്കനുസരിച്ച് വൃതൃാസപ്പെടുന്നതിന് പിന്നിലുള്ള ഘടകങ്ങൾ സൂചിപ്പിക്കുക.  $(2)$
- 13. പെട്രോളിയം, ഇരുമ്പയിര് തുടങ്ങിയ വിഭവ ങ്ങൾ ഉപയോഗിക്കുന്നതിനനുസരിച്ച് ഉണ്ടായി ക്കൊണ്ടിരിക്കുന്നില്ല. ഇത്തരം പുനരുദ്ധരിക്കാ നാവാത്ത വിഭവങ്ങൾ പരിരക്ഷിക്കപ്പെടേണ്ട തുണ്ടെന്ന് താങ്കൾ കരുതുന്നുണ്ടോ? ധാതു വിഭവങ്ങൾ പരിരക്ഷിക്കുവാനായി സ്വീകരിക്കാ വുന്ന ഏതെങ്കിലും രണ്ട് രീതികൾ ഉദാഹരണ സഹിതം നിർദ്ദേശിക്കുക.  $(2)$
- 14. The term pluton is applied for an igneous intrusion formed at deep or shallow depth.
- a). What is the largest of all plutons? (1)
- b). Is it concordant or discordant? Illustrate with the help of a diagram. (2)
- 15. Analyse the figure given below. Make use of the principles of stratigraphy and arrange the sequences of events in their correct order, starting with the oldest event first. Consider also the intrusion shown in the diagram. (3)

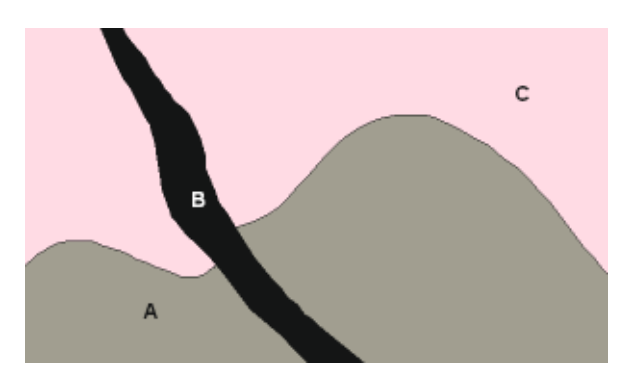

16. A. To what extent is it possible to manage the hazards related to coastal erosion? Suggest any three strategies to minimize the impacts of this problem.

#### OR

- B. Describe the causes and impacts of landslides? (4)
- 17. How are sandstone and quartzite different? In what way are they similar? Explain your ideas giving the texture and mineralogy of both the rocks. (4)
- 18. We know that groundwater pollution is one of the major environmental issues we are facing today. Discuss the major sources of groundwater pollution and mention the effect of such pollutants to human health and environment. (4)

14. sp2lക്കടിയിൽ ഉണ്ടാകുന്ന ആഗ്നേയ ശിലാരു പങ്ങൾക്കാണ് പ്ലൂട്ടോൺ എന്ന് പറയുന്നത്.

(എ) പ്ലൂട്ടോണുകളിൽ ഏറ്റവും വലുത് ഏതാണ്? (1)

- (ബി)ഇത് കൺകോർഡന്റാണോ ഡിസ്കോർ ഡന്റാണോ? ചിത്ര സഹിതം സമർത്ഥിക്കുക.  $(2)$
- 15. താഴെ കൊടുത്തിട്ടുള്ള ചിത്രം പരിശോധിക്കു ക. സ്ട്രാറ്റിഗ്രാഫിയുടെ തത്വങ്ങൾ ഉപയോഗിച്ച്, ഏറ്റവും ആദ്യമുണ്ടായത് ഒന്നാമതെന്ന വിധ ത്തിൽ ഓരോ സംഭവങ്ങളും ശരിയായ ക്രമ ത്തിലാക്കുക. ചിത്രത്തിൽ കാണിച്ചിട്ടുള്ള  $\underline{\mathfrak{O}}$ ൻട്രൂഷനും പരിഗണിക്കുക.  $(3)$

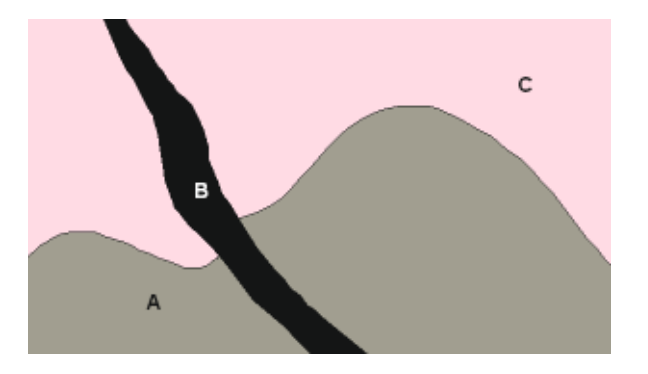

16. എ. കടൽക്ഷോഭവുമായി ബന്ധപ്പെട്ട ദുരന്തങ്ങൾ ഏത് അളവ് വരെ നിയന്ത്രിക്കുവാനാകും? ഈ (പശ്നം ലഘൂകരിക്കുവാനുള്ള ഏതെങ്കിലും മുന്ന് മാർഗ്ഗങ്ങൾ നിർദ്ദേശിക്കുക.

#### അല്ലെങ്കിൽ

- ബി. ഉരുൾപൊട്ടലിന്റെ കാരണങ്ങളും പ്രത്യാഘാ തങ്ങളും വിവരിക്കുക.  $(4)$
- 17. സാൻഡ്സ്റ്റോണും, ക്വാർട്സൈറ്റും തമ്മിൽ എന്തെല്ലാം വ്യത്യാസങ്ങൾ ഉണ്ട്? ഇവ തമ്മി ലുളള സമാനതകൾ എന്തെല്ലാമാണ്? ഈ രണ്ട് ശിലകളുടെയും ടെക്സചറുകൾ, ധാതു ഘട കങ്ങൾ എന്നിവ സംബന്ധിച്ച താങ്കളുടെ ആശയം വിശദീകരിക്കുക.  $(4)$
- 18. ഇന്ന് അനുഭവപ്പെടുന്ന പാരിസ്ഥിതികപ്രശ്ന ങ്ങളിൽ പ്രധാനപ്പെട്ടതാണ് ഭൂഗർഭജല മലിനീ കരണം എന്ന് നമുക്കറിയാം. ഭൂഗർഭജല മാലി  $m_\lambda$ ങ്ങളുടെ സ്രോതസുകളും അത്തരം മാലി  $\mathfrak{m}_\lambda$ ങ്ങൾ ആരോഗൃത്തിനും പരിസ്ഥിതിക്കും ഉണ്ടാക്കുന്ന പ്രത്യാഘാതങ്ങളും വിവരിക്കുക. (4)

## **Answer Key**

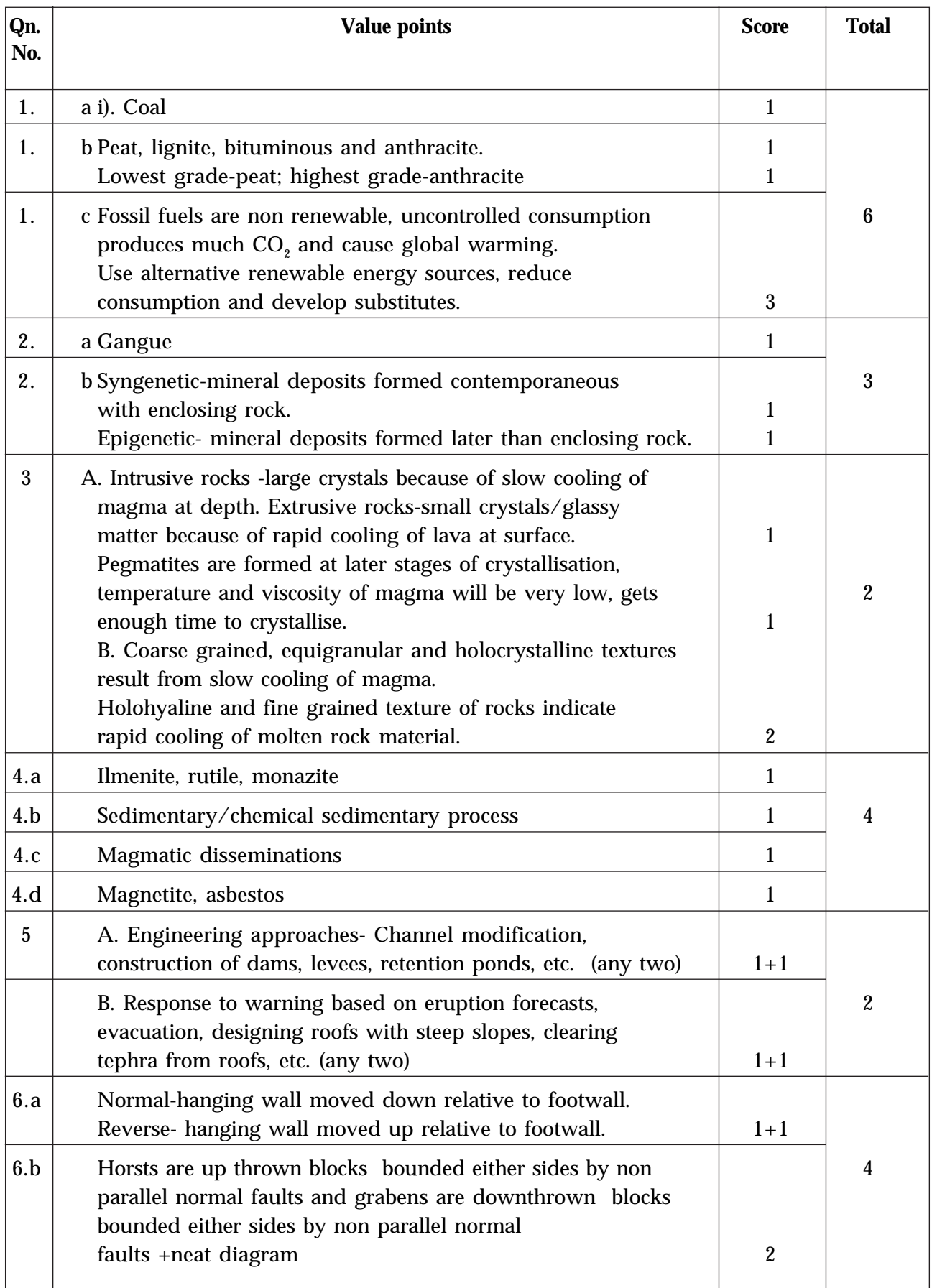

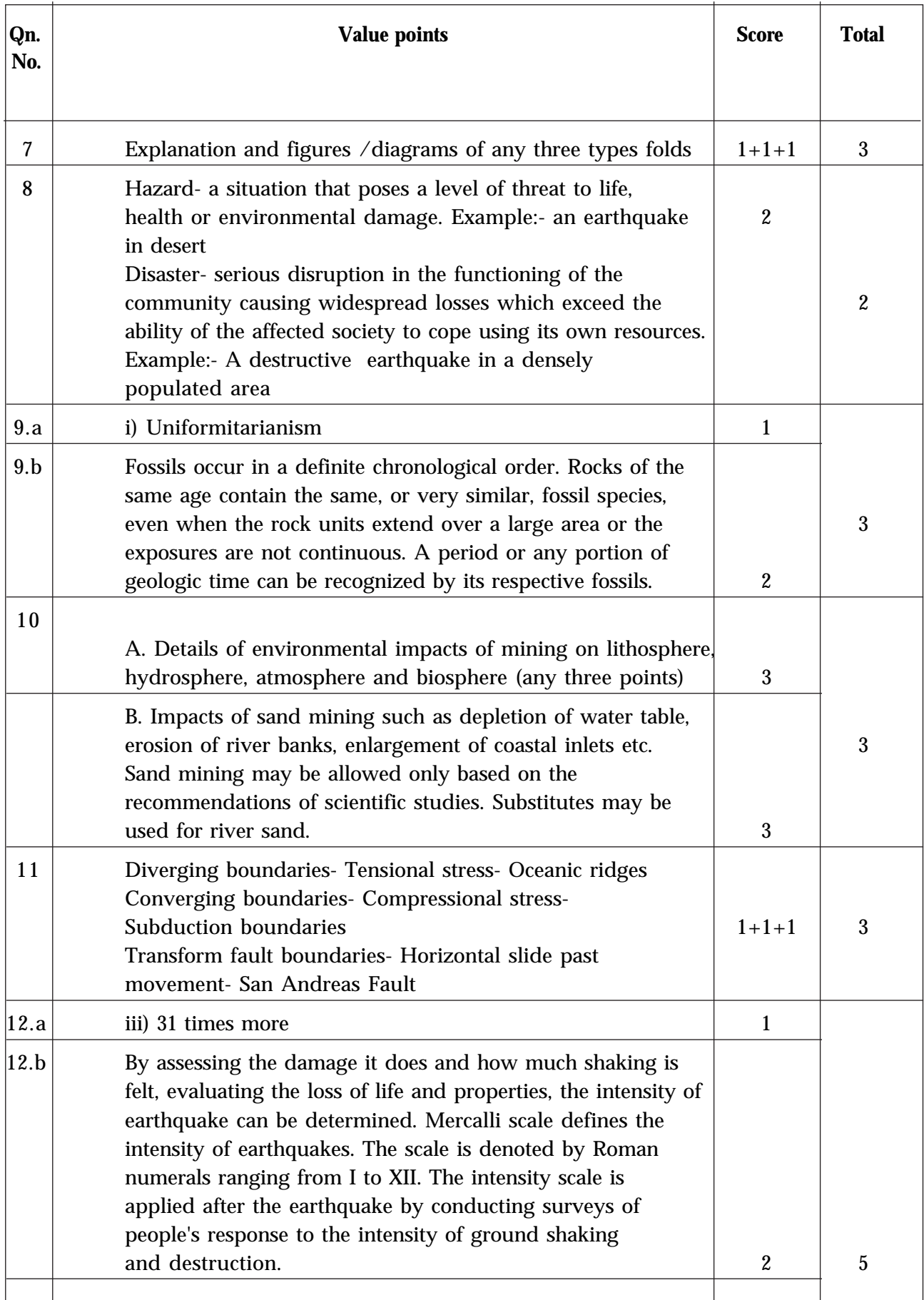

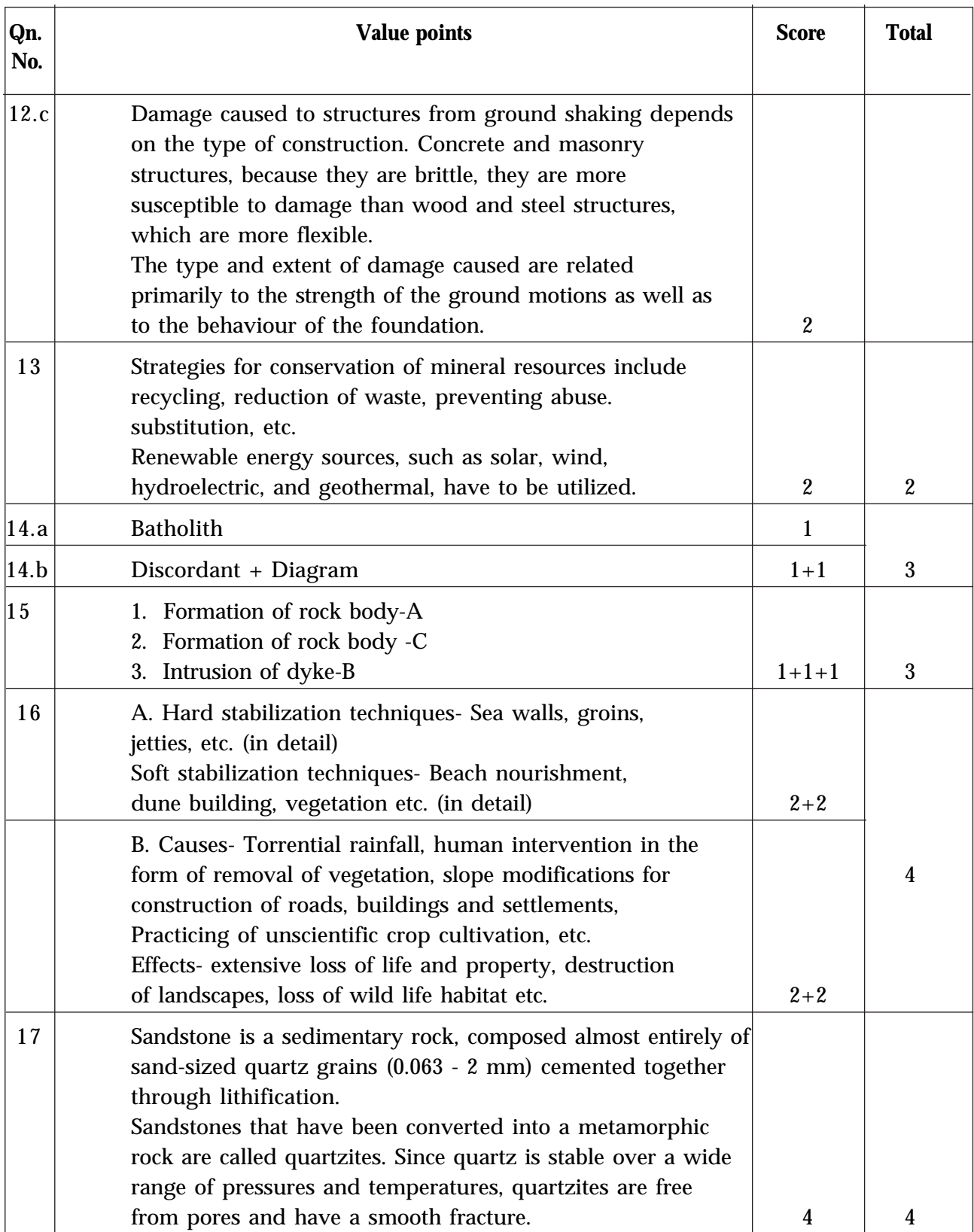

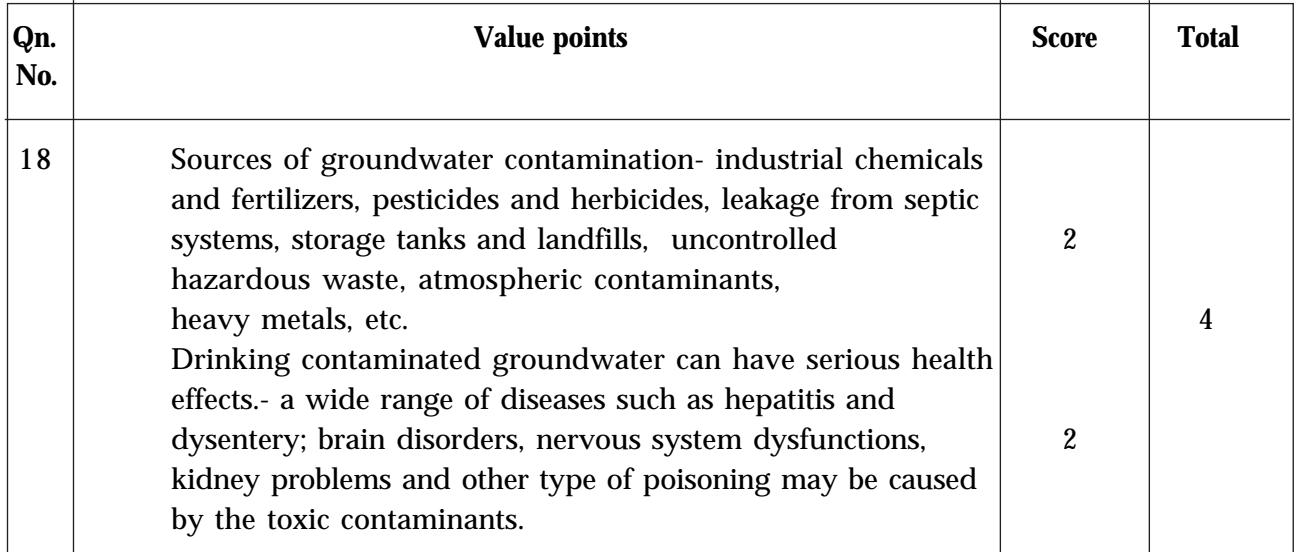

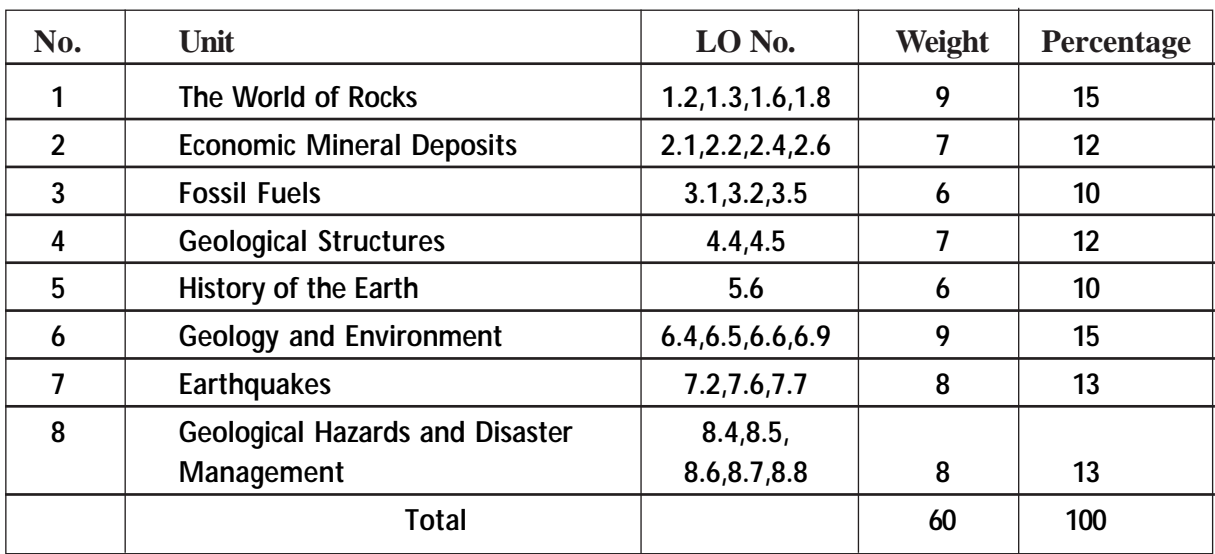

## **WEIGHT TO CONTENT & LEARNING OUTCOMES**

## **WEIGHT TO THINKING SKILLS**

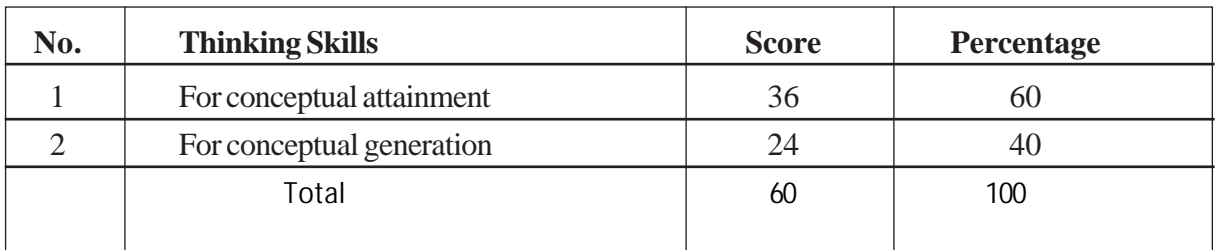

## **WEIGHT TO FORM OF QUESTIONS**

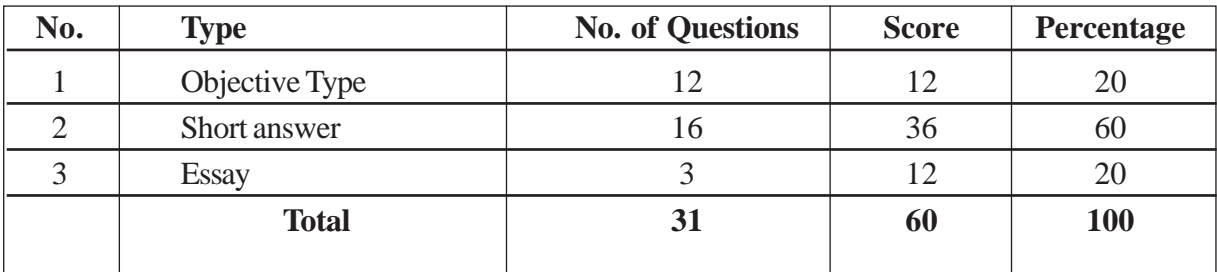

#### **Class : XII Subject : Geology**

## **BLUE PRINT**

#### **Score : 60 Time : 2 Hrs**

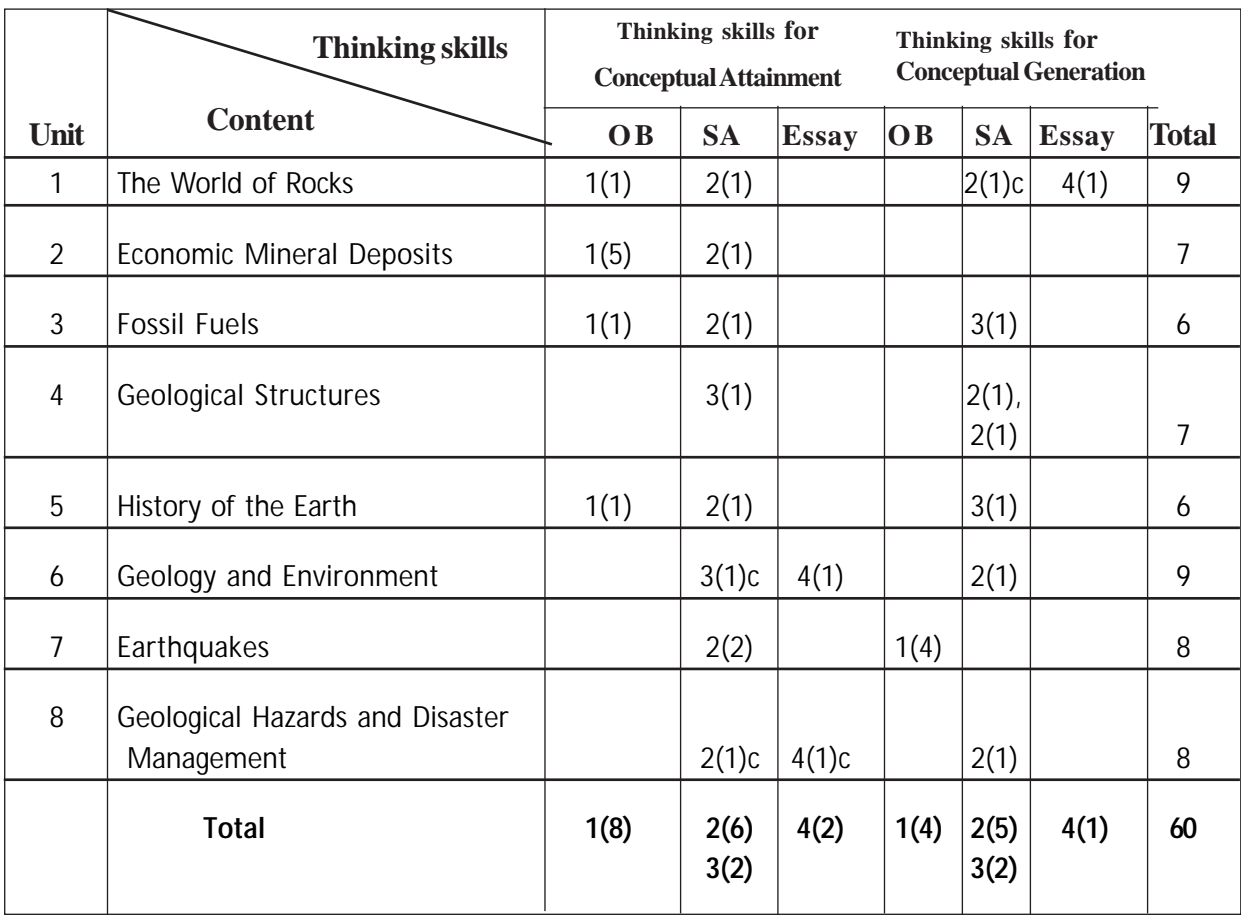

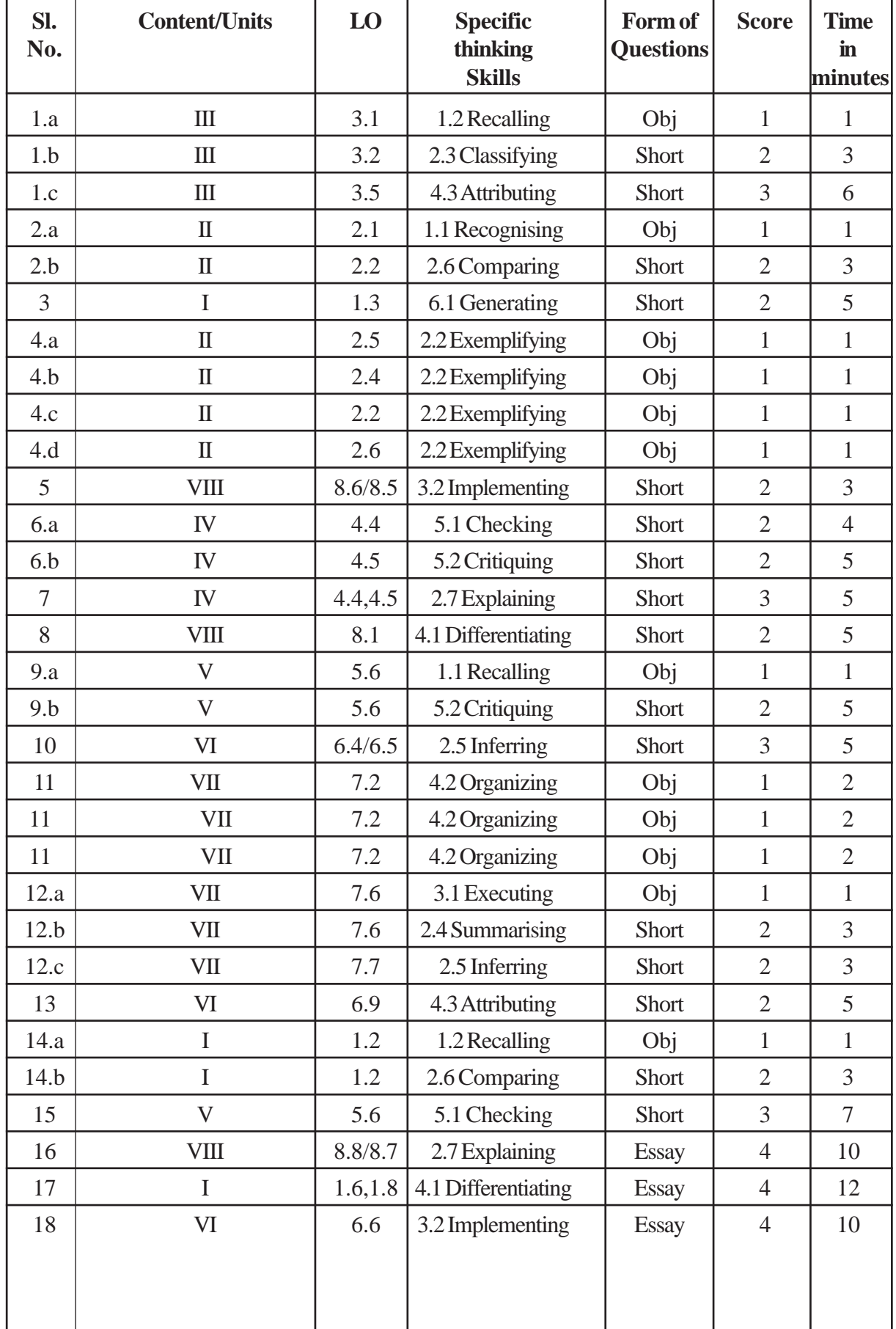

## **QUESTION BASED ANALYSIS**